## **Von PUB zu LibreCat - Auf dem Weg zu einem universell einsetzbaren Publikationsmanagement-System**

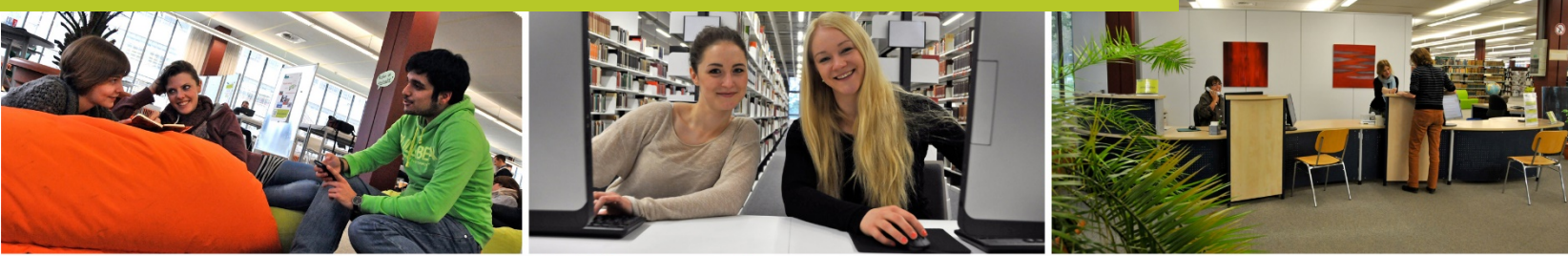

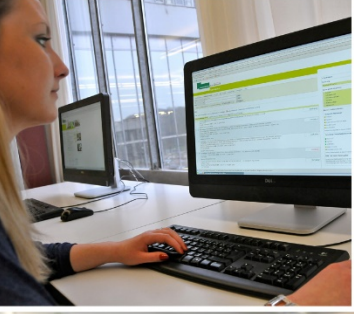

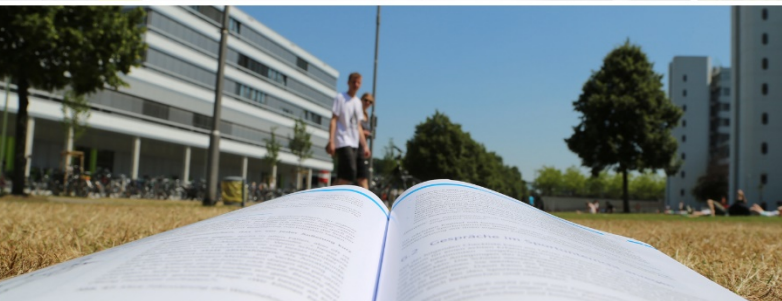

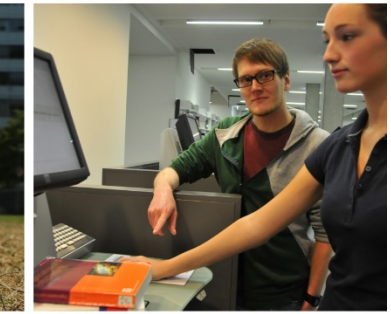

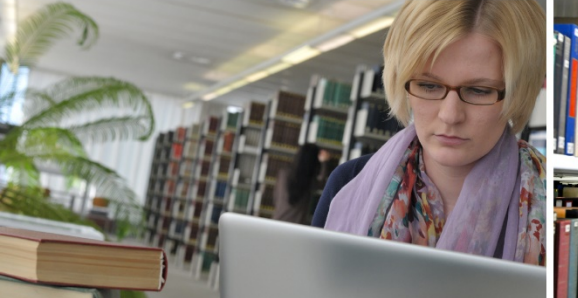

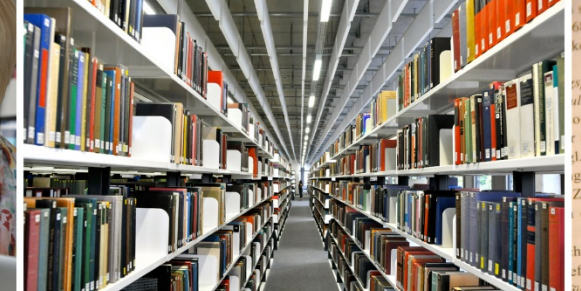

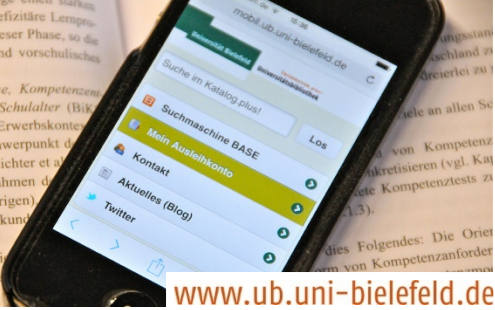

# **Von PUB zu LibreCat Agenda**

- PUB? LibreCat? Catmandu? Who is who?
- Auf dem Weg zu LibreCat erste Schritte
	- Eine Exkursion zur ELAG-Konferenz nach Kopenhagen
- **Stand der Dinge**
- ToDo
- Zukunft

## **Who is who? - PUB**

#### **PUB – Publikationen an der Universität Bielefeld**

- Publikationslisten, Forschungsdaten, Dissertationen, graue Literatur...
- Personen, Projekte, Preise und Auszeichnungen...
- Schnittstellen, Filter, Suche, Importe, Exporte, Formate...
- Verknüpfungen all dieser Punkte untereinander

## **Who is who? - PUB**

**Mehr als ein Repository**

**Weniger als ein Forschungsinformationssystem**

**PUB ist ein Publikationsmanagement-System**

# **Who is who? - PUB**

PUB ist Bielefeld-spezifisch

- Uni-Bielefeld Design, Logos, Farben, Texte
- LDAP, PEVZ, DOI-Registrierung, URN-Registrierung, Zitationsstile, PUB-Theses, Fakultätszuordnung, Projektzuordnung, Rollen, Rechte ...
- Zugeschnitten auf die Anforderungen unserer Bielefelder Wissenschaftler

- Zunächst: Name einer Arbeitsgruppe (UB Lund, UB Gent und UB Bielefeld)
- Das Catmandu-Toolkit löste sich heraus, wird entwickelt in Gent
- Die UB Lund tritt in den Hintergrund, ist nur noch Anwender
- Die UB Bielefeld baut ein komplettes Produktiv-System auf Basis von Catmandu

## **Einschub: Who is who? - Catmandu**

- Catmandu sind Perl-Werkzeuge
	- zur einfachen Datenverarbeitung und –veränderung
	- zum einfachen Datenzugriff
	- für immer wiederkehrende Arbeits- und Programmierabläufe
- Als Perl-Modul über CPAN verfügbar, Bestandteil von Ubuntu 15.04
- "Catmandu vereinfacht 20 Zeilen Code zu 3 Zeilen"
- Catmandu nutzt durchgehend utf-8 (keine Umlautprobleme mehr!)

- Oft werden wir gefragt, wo man die PUB-Software finden kann
- Wir wollen PUB zu github bringen und frei verfügbar machen
- ABER: PUB ist Bielefeld-spezifisch, PUB ist komplex, PUB verwendet eine große Sammlung von Perl-Modulen
- UND: jeder hat andere Anforderungen

### **Wir möchten PUB verallgemeinern -> LibreCat**

Das Ziel ist es, die Frage

### **Was ist LibreCat?**

in Zukunft so beantworten zu können:

**LibreCat ist ein Grundgerüst, ein Basispaket, mit dem man sich in wenigen Schritten ein Publikationsmanagement-System wie PUB aufbauen kann.**

#### **PUB ist die erste Instanz auf Basis von LibreCat.**

- Die SUB Göttingen wird eine weitere, individuelle Instanz von LibreCat aufbauen.
- Die UB Gent noch eine weitere.

Sie werden alle

- unterschiedlich aussehen,
- unterschiedliche Dienste bieten und
- unterschiedliche Komponenten verwenden.

#### **Aber sie werden alle grundlegend gleich funktionieren.**

Klingt gut? - MOMENT!

Noch ist das Zukunftsmusik. Wir sind noch nicht (ganz) fertig.

Was ist dafür noch nötig?

- LibreCat muss frei von UniBi Elementen sein
- frei konfigurierbar sein und
- möglichst frei von Bugs sein.

Und

• Jede Institution muss ihre Daten migrieren!

Wir in Bielefeld haben das Pferd von hinten aufgezäumt.

## **Auf dem Weg zu LibreCat – erste Schritte**

### Eine Exkursion zur ELAG Konferenz nach Kopenhagen

# **ELAG – European Library Automation Group**

### [https://elag.org](https://elag.org/)

### **ELAG Konferenz**

- Europas größte Konferenz zur Anwendung von Informationstechnologien in Bibliotheken
- Veranstaltet seit mehr als 30 Jahren
- Publikum: Bibliotheks- und IT-Spezialisten
- Themen (u.a.): Digitale Bibliothek, Web Services, Langzeitarchivierung, Open Source Software

# **ELAG 2016**

#### 7-9. Juni 2016 - Kopenhagen, Dänemark <http://elag2016.org/>

**Thema 2016:**

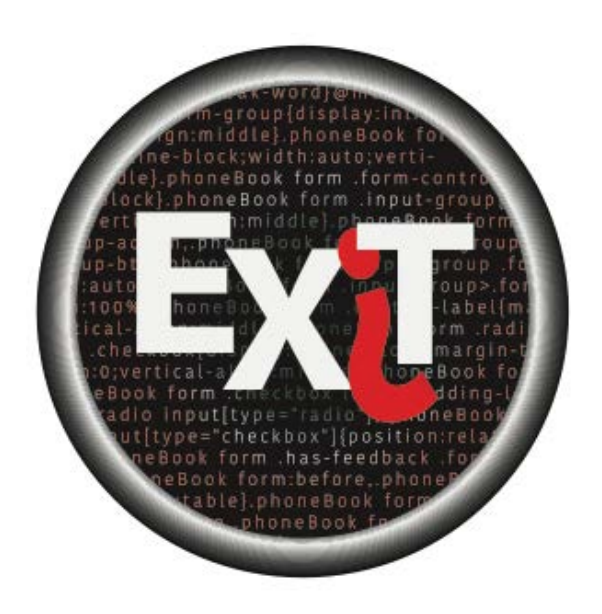

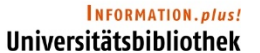

Universität Bielefeld

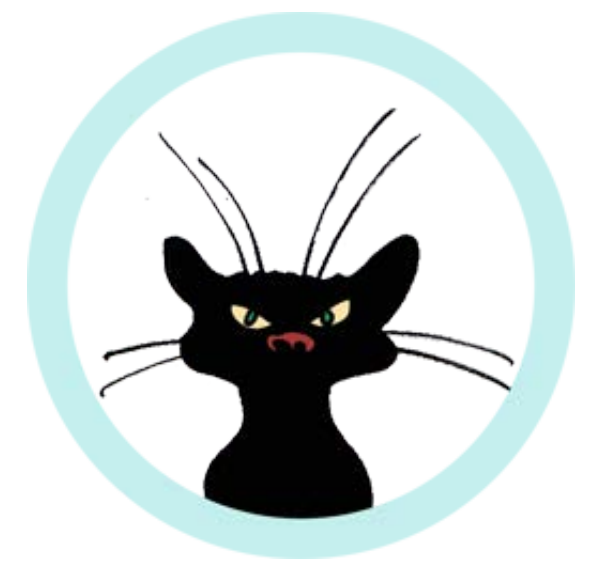

## **LibreCat**

#### **Transforming an Institutional Repository**

**ELAG Conference 7-9 June 2016 in Copenhagen, Denmark Petra Kohorst, Vitali Peil (Bielefeld University Library)**

- INSTITUTIONAL REPOSITORY
- TECHNOLOGIEN
- DATEN
- NUTZER (INTERFACE)
- WHAT'S NEXT?

### **AUSSTIEG**

• kompliziertes DB Schema, Template Engine, veraltete Module, schlecht zu erweitern

### **ÜBERGANG**

• Entscheidungen: welche Technologien? -> Nutzt Dinge, die ihr kennt!

### **EINSTIEG**

- Open Source, moderne Frameworks, sichere aber schnelle Hauptund Indexspeicher
- Und für alle Daten, die rein oder raus gehen: use Catmandu;

### **Daten**

### **AUSSTIEG**

- Verwirrende Daten aufgrund von "geerbter" Datenbank(struktur)
- Viel "Datenmüll", der sich in der DB angesammelt hat
- Überflüssige Felder und Relationen

### **Daten**

### **ÜBERGANG**

- Datentransformation mit Catmandu
	- technisch einfach, inhaltlich sehr kompliziert
	- Felder **erstellen**, **umbenennen**, **neu strukturieren**, **löschen**
	- Daten in den Feldern aufräumen
- Neue Struktur des FileStore
	- Aufgabe: sicheren Weg finden, Dateien/Volltexte zu migrieren
- Überraschungen finden wir heute noch!

Datentransformation fühlt sich an wie der Versuch, dies hier zu bauen...

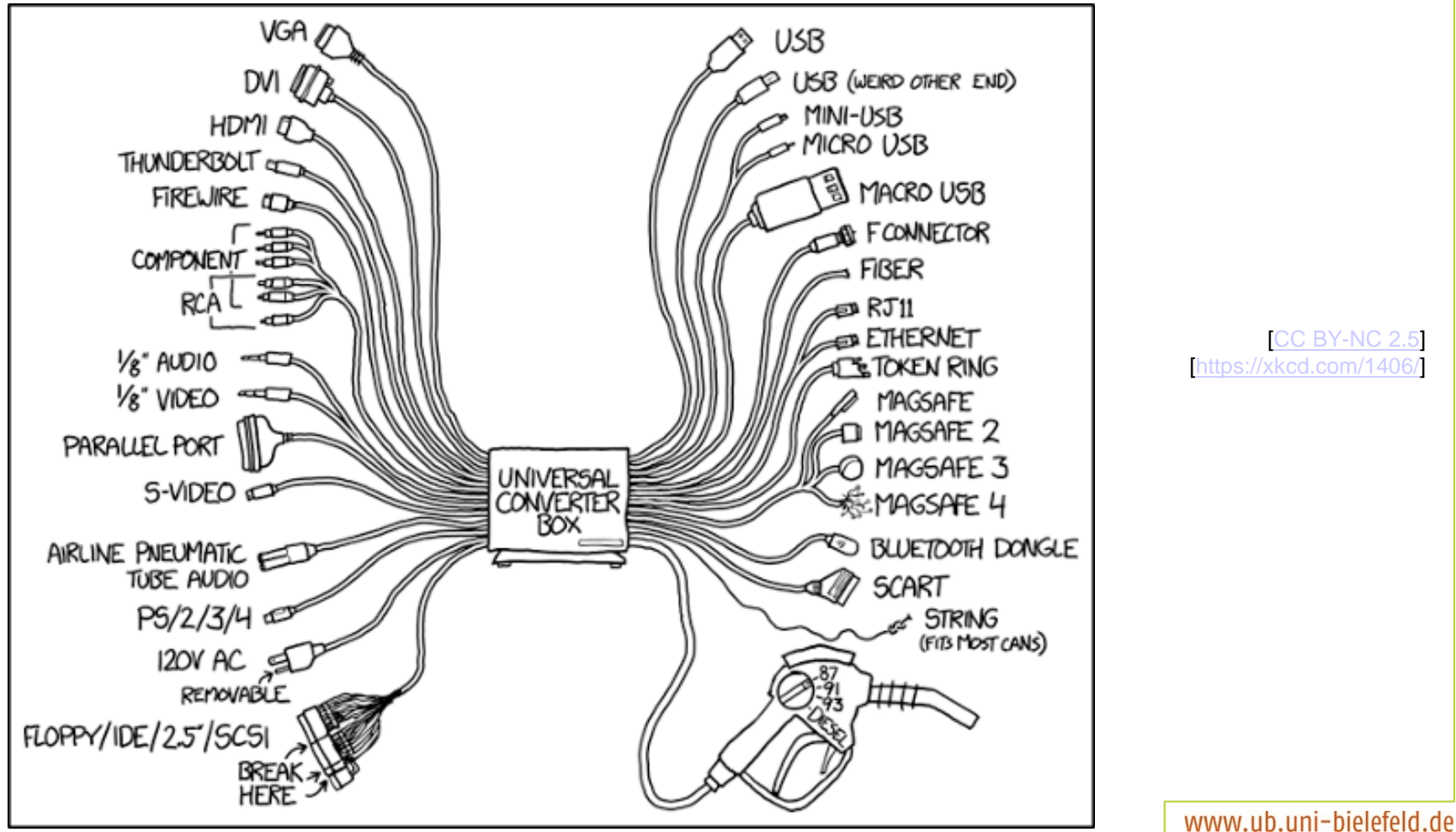

### **Daten**

### **EINSTIEG**

- MySQL als Hauptdatenspeicher nur json-Blobs, also reiner Text
	- Nach Datentyp (publication, person, project) auf Tabellen verteilt
	- Einfache Struktur, leicht zu warten
- ElasticSearch Suchindex
	- Gleiche Struktur wie Hauptdatenspeicher, aber indexiert
	- Beim Indexieren mit weiteren Daten anreichern
- Leichter Zugriff auf alle Daten Dank Catmandu

**"LibreCat - Transforming an Institutional Repository", ELAG Conference Nutzer Interface**

### **AUSSTIEG**

• Veraltetes Design, nicht responsiv, kompliziert

### **ÜBERGANG**

- Wie geht "intuitiv bedienbar"?
- Übergang? **Keiner!** Wir haben einfach umgeschaltet und die Nutzer mit dem neuen System konfrontiert.

### **EINSTIEG**

• Schnell, responsiv, benutzerfreundlich (hoffentlich), intuitiv (hoffentlich), leicht(er) zu warten

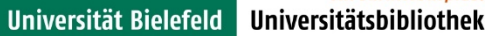

### Zurück nach Deutschland...

# **Stand der Dinge**

• LibreCat ist auf github <https://github.com/LibreCat/LibreCat>

Wir haben:

- **Installationsanleitung**
- automatische Perl-Modul-Installationen (via cpan-file)
- Dummy-Datensätze für den Schnellstart mit Datenbanken
- Unterstützung für verschiedene Betriebssysteme
- Konfigurierbarkeit in einigen Bereichen, aber noch längst nicht allen

# **ToDo**

- Austauschbare File- und MainStores
- Jobserver zur Lastverteilung
- CLS-Engine modularisieren
- Validierung vor dem Speichern
- Schema für Daten festlegen
- Design verallgemeinern
- Design (etc.) lokal anpassbar machen
- Dokumentation, Dokumentation, Dokumentation
- Trennung von Backend und Frontend durch API

# **Zunkunft**

- LibreCat in
	- Gent und Göttingen als Publikationsmanagement-System
	- Lund als Oberfläche für kleinere Datenbanken
	- Bielefeld als Basis für PUB
- LibreCat in Bielefeld und Göttingen als Grundlage für ein System, das in Richtung "Forschungsinformationssystem" geht.

- [http://librecat.org](http://librecat.org/) home page
- [https://librecatproject.wordpress.com](https://librecatproject.wordpress.com/) blog
- <https://github.com/LibreCat/LibreCat> code
- [librecat-dev@lists.uni-bielefeld.de](mailto:librecat-dev@lists.uni-bielefeld.de) mailing list

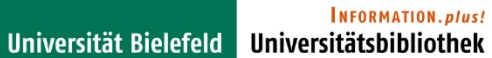

## **Vielen Dank!**